# Package 'forestploter'

August 29, 2022

<span id="page-0-0"></span>Title Create Flexible Forest Plot

Version 0.1.9

Description Create forest plot based on the layout of the data. Confidence interval in multiple columns by groups can be done easily. Editing plot, inserting/adding text, applying theme to the plot and much more.

License MIT + file LICENSE

URL <https://github.com/adayim/forestploter>

BugReports <https://github.com/adayim/forestploter/issues> Encoding UTF-8 RoxygenNote 7.2.0 Imports grid, gridExtra, gtable **Suggests** rmarkdown, knitr, vdiffr, testthat  $(>= 3.0.0)$ VignetteBuilder knitr Config/testthat/edition 3 NeedsCompilation no Author Alimu Dayimu [aut, cre] (<<https://orcid.org/0000-0001-9998-7463>>) Maintainer Alimu Dayimu <ad938@cam.ac.uk> Repository CRAN Date/Publication 2022-08-29 07:30:02 UTC

## R topics documented:

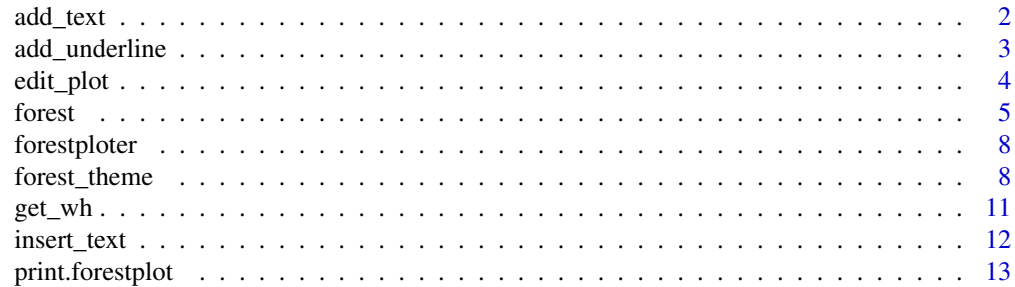

#### <span id="page-1-0"></span>**Index** 2008 **[14](#page-13-0)**

#### Description

This function can be used to add text to forest plot. The text can be span to multiple rows and columns. The height of the row will be changed accordingly if the text is added to only one row. The width of the text may exceeds the columns provided if the text is too long.

#### Usage

```
add_text(
 plot,
  text,
 row = NULL,col = NULL,part = c("body", "header"),
 just = c("center", "left", "right"),
 gp = gpar(),
 padding = unit(1, "mm"))
```
#### Arguments

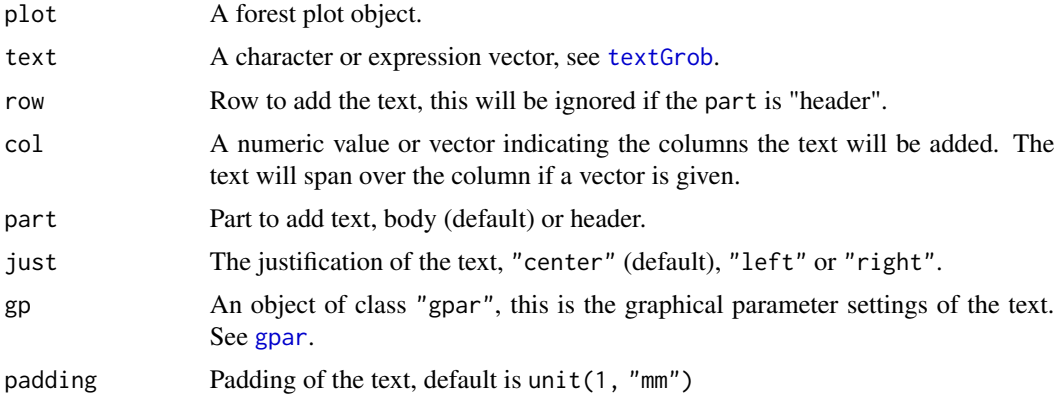

#### Value

A [gtable](#page-0-0) object.

#### See Also

[gtable](#page-0-0) [gpar](#page-0-0) [textGrob](#page-0-0) [gtable\\_add\\_grob](#page-0-0)

<span id="page-2-0"></span>This function can be used to add underline to cells.

#### Usage

```
add_underline(
 plot,
 row = NULL,col = NULL,part = c("body", "header"),
 gp = gpar(lwd = 2)\mathcal{L}
```
#### Arguments

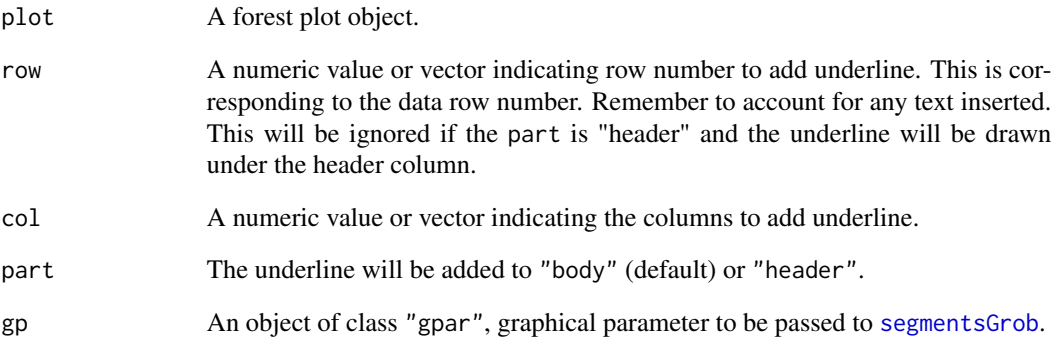

### Value

A [gtable](#page-0-0) object.

#### See Also

[gpar](#page-0-0) [segmentsGrob](#page-0-0) [gtable\\_add\\_grob](#page-0-0)

<span id="page-3-0"></span>

This function is used to edit the graphical parameter of text and background of the forest plot.

#### Usage

```
edit_plot(
 plot,
 row = NULL,col = NULL,part = c("body", "header"),
 which = c("text", "background"),gp
)
```
#### Arguments

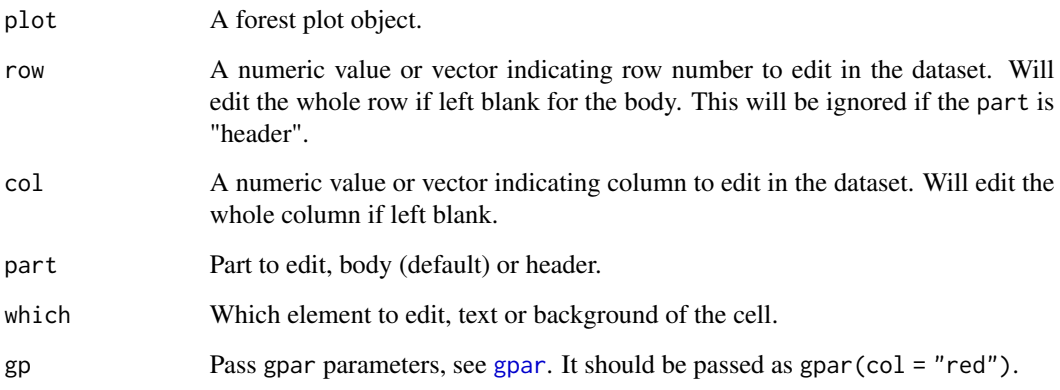

### Value

A [gtable](#page-0-0) object.

#### See Also

[gpar](#page-0-0) [editGrob](#page-0-0)

<span id="page-4-1"></span><span id="page-4-0"></span>

A data frame will be used for the basic layout of the forest plot. Graphical parameters can be set using the [forest\\_theme](#page-7-1) function.

#### Usage

```
forest(
  data,
  est,
 lower,
 upper,
  sizes = 0.4,
  ref_line = ifelse(x_trans %in% c("log", "log2", "log10"), 1, 0),
 vert_line = NULL,
  ci_column,
  is_summary = NULL,
  xlim = NULL,ticks_at = NULL,
  ticks_digits = 1L,
  arrow_lab = NULL,
  x_t trans = "none",
 xlog = FALSE,
  xlab = NULL,
  footnote = NULL,
  title = NULL,
 nudge_y = 0,
  theme = NULL
```
#### Arguments

)

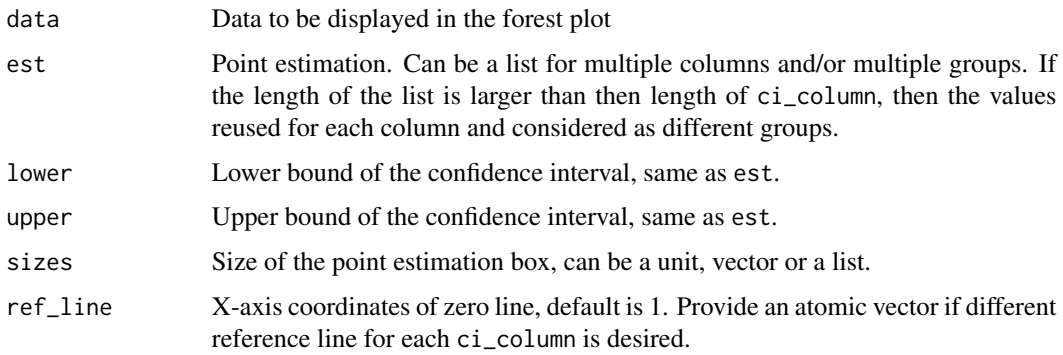

<span id="page-5-0"></span>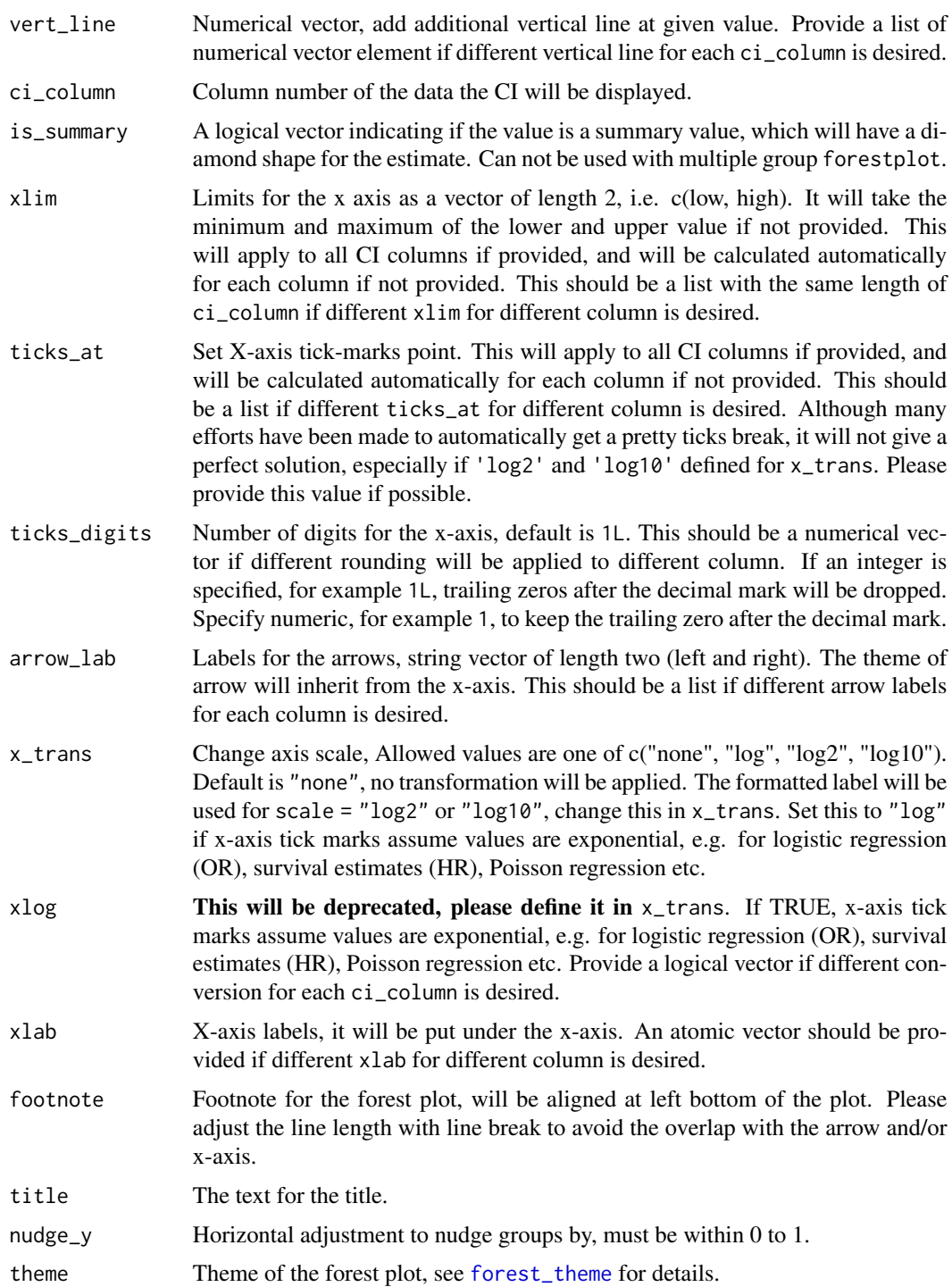

#### Value

A [gtable](#page-0-0) object.

#### <span id="page-6-0"></span>forest 7

#### See Also

[gtable](#page-0-0) [tableGrob](#page-0-0) [forest\\_theme](#page-7-1)

#### Examples

```
# Read provided sample example data
dt <- read.csv(system.file("extdata", "example_data.csv", package = "forestploter"))
# Keep needed columns
dt <- dt[,1:6]
# indent the subgroup if there is a number in the placebo column
dt$Subgroup <- ifelse(is.na(dt$Placebo),
                      dt$Subgroup,
                      paste0(" ", dt$Subgroup))
# NA to blank or NA will be transformed to carachter.
dt$Treatment <- ifelse(is.na(dt$Treatment), "", dt$Treatment)
dt$Placebo <- ifelse(is.na(dt$Placebo), "", dt$Placebo)
dt$se <- (log(dt$hi) - log(dt$est))/1.96
# Add blank column for the forest plot to display CI.
# Adjust the column width with space.
dt$` ` <- paste(rep(" ", 20), collapse = " ")
# Create confidence interval column to display
dt$`HR (95% CI)` <- ifelse(is.na(dt$se), "",
                             sprintf("%.2f (%.2f to %.2f)",
                                     dt$est, dt$low, dt$hi))
# Define theme
tm <- forest_theme(base_size = 10,
                   refline_col = "red",
                   footnote\_col = "#636363".footnote_fontface = "italic")
p <- forest(dt[,c(1:3, 8:9)],
            est = dt$est,
            lower = dt$low,
            upper = dt$hi,
            sizes = dt$se,
            ci_{colum} = 4,
            ref\_line = 1,arrow_lab = c("Placebo Better", "Treatment Better"),
            xlim = c(0, 4),ticks_at = c(0.5, 1, 2, 3),
         footnote = "This is the demo data. Please feel free to change\nanything you want.",
            theme = tm)
# Print plot
plot(p)
```
<span id="page-7-0"></span>

This package uses gtable and gridExtra to overlay forest plots.

#### Author(s)

Alimu Dayimu <alimdayim@hotmail.com>

#### See Also

[grid](#page-0-0),[gridExtra](#page-0-0)

<span id="page-7-1"></span>forest\_theme *Forest plot default theme*

#### Description

Default theme for the forest plot, but can pass other parameters. The parameters will be passed to corresponding elements of the forest plot.

- ci\_\*Control the graphical parameters of confidence intervals
- legend\_\*Control the graphical parameters of legend
- xaxis\_\*Control the graphical parameters of x-axis
- refline\_\*Control the graphical parameters of reference line
- vertline\_\*Control the graphical parameters of vertical line
- summary\_\*Control the graphical parameters of diamond shaped summary CI
- footnote\_\*Control the graphical parameters of footnote
- title\_\*Control the graphical parameters of title
- arrow\_\*Control the graphical parameters of arrow

See [gpar](#page-0-0) for more details.

forest\_theme 9

#### Usage

```
forest_theme(
 base_size = 12,
 base_family = ",
 cici_{col} = "black",
 ci_lty = 1,
  ci_lwd = 1,
  ci_Theight = NULL,
  legend_name = "Group",
  legend_position = "right",
  legend_value = '''',
  xaxis_lwd = 0.6,
  xaxis_cex = 1,
  refline_lwd = 1,
  refline_lty = "dashed",
  refline_col = "grey20",
  vertline_lwd = 1,
  vertline_lty = "dashed",
  vertline_col = "grey20",
  summary_fill = "#4575b4",
  summary_col = "#4575b4",footnote_cex = 0.6,
  footnote_fontface = "plain",
  footnote_col = "black",
  title_just = c("left", "right", "center"),
  title\_cex = 1.2,title_fontface = "bold",
  title_col = "black",
  title_fontfamily = base_family,
  arrow\_type = c("open", "closed"),arrow_label_just = c("start", "end"),
 arrow\_length = 0.05,
  arrow_lwd = xaxis_lwd,
  arrow_fill = "black",
 arrow_col = arrow_fill,
  arrow_cex = xaxis_cex,
  ...
```
#### Arguments

 $\mathcal{L}$ 

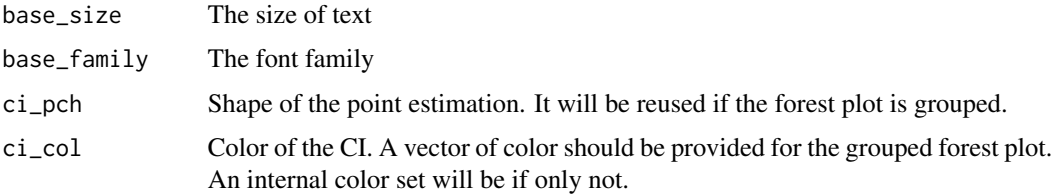

<span id="page-9-0"></span>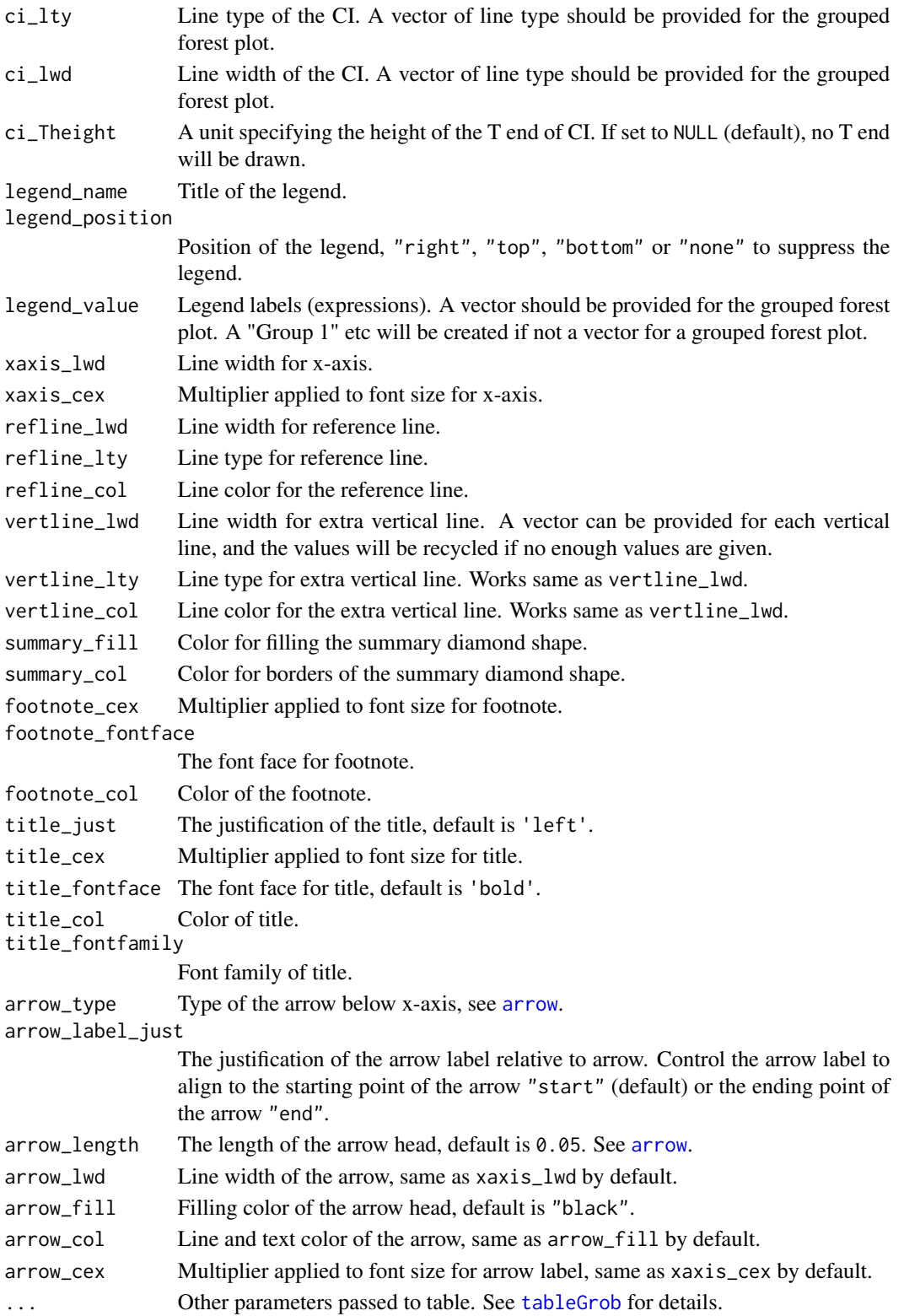

#### <span id="page-10-0"></span> $get\_wh$  11

#### Value

A list.

#### See Also

[tableGrob](#page-0-0) [forest](#page-4-1) [textGrob](#page-0-0) [gpar](#page-0-0) [arrow](#page-0-0) [segmentsGrob](#page-0-0) [linesGrob](#page-0-0) [pointsGrob](#page-0-0) [legendGrob](#page-0-0)

get\_wh *Get widths and height the forestplot*

#### Description

get\_wh can be used to find the correct width and height of the forestplot for saving, as the width and height is difficult to fit for saving.

#### Usage

 $get_wh(plot, unit = c("in", "cm", "mm"))$ 

#### Arguments

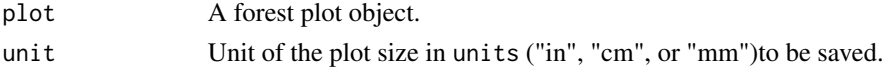

#### Value

A named vector of width and height

#### Examples

```
## Not run:
dt <- read.csv(system.file("extdata", "example_data.csv", package = "forestploter"))
 dt <- dt[1:6,1:6]
 dt$` ` <- paste(rep(" ", 20), collapse = " ")
 p <- forest(dt[,c(1:3, 7)],
             est = dt$est,
             lower = dt$low,
             upper = dt$hi,
             ci_{colum} = 4# get_wh example
p_wh <- get_wh(p)
pdf('test.pdf', width = p_wh[1], height = p_wh[2])plot(p)
dev.off()
## End(Not run)
```
<span id="page-11-0"></span>

This function can be used to insert text to forest plot. Remember to adjust for the row number if you have added text before, including header. This is achieved by inserted new row(s) to the plot and will affect the row number. A text vector can be inserted to multiple columns or rows.

#### Usage

```
insert_text(
 plot,
 text,
 row = NULL,col = NULL,part = c("body", "header"),
 just = c("center", "left", "right"),
 before = TRUE,
 gp = gpar(),
 padding = unit(1, "mm"))
```
#### Arguments

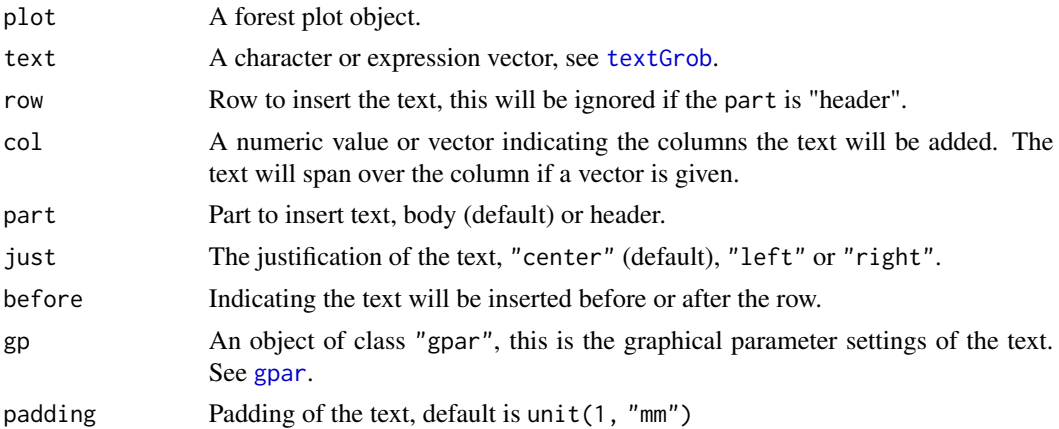

#### Value

A [gtable](#page-0-0) object.

#### See Also

[gpar](#page-0-0) [textGrob](#page-0-0) [gtable\\_add\\_grob](#page-0-0)

<span id="page-12-0"></span>print.forestplot *Draw plot*

#### Description

Print or draw forestplot.

#### Usage

```
## S3 method for class 'forestplot'
print(x, autofit = FALSE, ...)## S3 method for class 'forestplot'
```
plot(x, autofit = FALSE, ...)

### Arguments

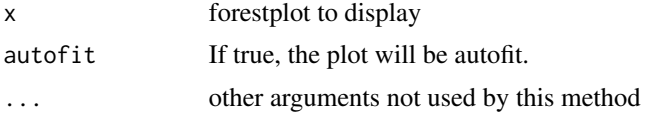

#### Value

Invisibly returns the original forestplot.

# <span id="page-13-0"></span>Index

∗ packagelibrary forestploter, [8](#page-7-0) add\_text, [2](#page-1-0) add\_underline, [3](#page-2-0) arrow, *[10,](#page-9-0) [11](#page-10-0)* edit\_plot, [4](#page-3-0) editGrob, *[4](#page-3-0)* forest, [5,](#page-4-0) *[11](#page-10-0)* forest\_theme, *[5](#page-4-0)[–7](#page-6-0)*, [8](#page-7-0) forestploter, [8](#page-7-0) get\_wh, [11](#page-10-0) gpar, *[2](#page-1-0)[–4](#page-3-0)*, *[8](#page-7-0)*, *[11,](#page-10-0) [12](#page-11-0)* grid, *[8](#page-7-0)* gridExtra, *[8](#page-7-0)* gtable, *[2](#page-1-0)[–4](#page-3-0)*, *[6,](#page-5-0) [7](#page-6-0)*, *[12](#page-11-0)* gtable\_add\_grob, *[2,](#page-1-0) [3](#page-2-0)*, *[12](#page-11-0)* insert\_text, [12](#page-11-0) legendGrob, *[11](#page-10-0)* linesGrob, *[11](#page-10-0)* plot.forestplot *(*print.forestplot*)*, [13](#page-12-0)

pointsGrob, *[11](#page-10-0)* print.forestplot, [13](#page-12-0)

segmentsGrob, *[3](#page-2-0)*, *[11](#page-10-0)*

tableGrob, *[7](#page-6-0)*, *[10,](#page-9-0) [11](#page-10-0)* textGrob, *[2](#page-1-0)*, *[11,](#page-10-0) [12](#page-11-0)*